**МИНИСТЕРСТВО НАУКИ И ВЫСШЕГО ОБРАЗОВАНИЯ РОССИЙСКОЙ ФЕДЕРАЦИИ МИНИСТЕРСТВО ОБРАЗОВАНИЯ И НАУКИ РЕСПУБЛИКИ ТАДЖИКИСТАН МЕЖГОСУДАРСТВЕННОЕ ОБРАЗОВАТЕЛЬНОЕ УЧРЕЖДЕНИЕ ВЫСШЕГО ОБРАЗОВАНИЯ «РОССИЙСКО-ТАДЖИКСКИЙ (СЛАВЯНСКИЙ) УНИВЕРСИТЕТ»**

«Утверждаю» Декантынов естественнонаучного факультета  $\frac{1}{2}$ **Махмадбегов Р. С.**  $\overline{z}$ **IBTET 2023 г.**

# **РАБОЧАЯ ПРОГРАММА УЧЕБНОЙ ДИСЦИПЛИНЫ**

# **КОМПЬЮТЕРНОЕ МОДЕЛИРОВАНИЕ**

Направление подготовки - 09.03.03 "Прикладная информатика" Профиль - Прикладная информатика в экономике Форма подготовки - очная Уровень подготовки - бакалавриат

**ДУШАНБЕ 2023**

**Рабочая программа составлена в соответствии с требованиями федерального государственного образовательного стандарта высшего образования, утвержденного приказом Министерства образования и науки РФ о т 12 марта 2015 г. № 207**

**При разработке рабочей программы учитываются**

**• требования работодателей, профессиональных стандартов по направлению / специальности (при наличии) (для общепрофессиональных и профессиональных дисциплин);**

**• содержание программ дисциплин, изучаемых на предыдущих и последующих этапах обучения;**

**• новейшие достижения в данной предметной области.**

**Рабочая программа обсуждена на заседании кафедры информатики и ИТ, протокол № 1 от 28 августа 2023 г.**

**Рабочая программа утверждена УМС естественнонаучного факультета, протокол № 1от 29 августа 2023 г.**

**Рабочая программа утверждена Ученым советом естественнонаучного факультета, протокол № 1 от 30 августа 2023 г.**

**Заведующий кафедрой, к.ф.-м.н., доцет**

**Зам. председателя УМС факультета, к >.н.**

**Разработчик, к.ф.-м.и., доцет**

RODY IXAGESA LI.

Лешукович А.И.

Абдулхаева Ш.Р.

#### Расписание занятий дисциплины

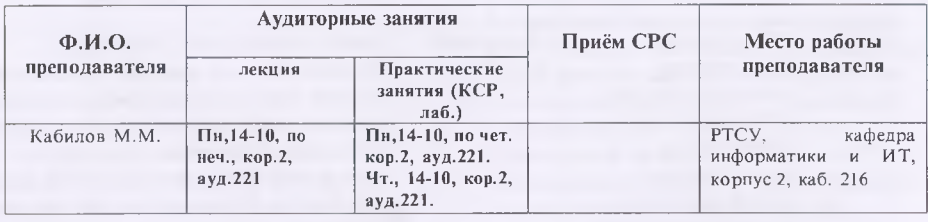

### **1. ЦЕЛИ И ЗАДАЧИ ИЗУЧЕНИЯ ДИСЦИПЛИНЫ**

**1.1. Целью** изучения дисциплины «Компьютерное моделирование» является обучение студентов научным знаниям по компьютерному моделированию. Данный курс служит дополнением и развитием основных обязательных дисциплин. Он вводился с целью расширить и углублять знания студента в выбранном направлении, научить студентов создавать компьютерные модели изучаемых объектов, явлений и процессов.

**1.2. Задачи** изучения дисциплины:

- овладение навыками и умением решать теоретические модели экономических явлений и инженерно-экономических задач средствами и методами вычислительной математики;
- изучение моделирования как одного из основных методов познания в различных областях человеческой деятельности;
- усвоение основных принципов математического моделирования;
- выработка навыков разработки моделирующих алгоритмов и реализации их на базе языков и пакетов прикладных программ моделирования;
- выработка практических навыков работы по формализации объекта исследования, построению компьютерной модели, планированию имитационного эксперимента и анализу полученных результатов.

В результате изучения данной дисциплины у обучающихся формируются следующие компетенции

Таблица 1.

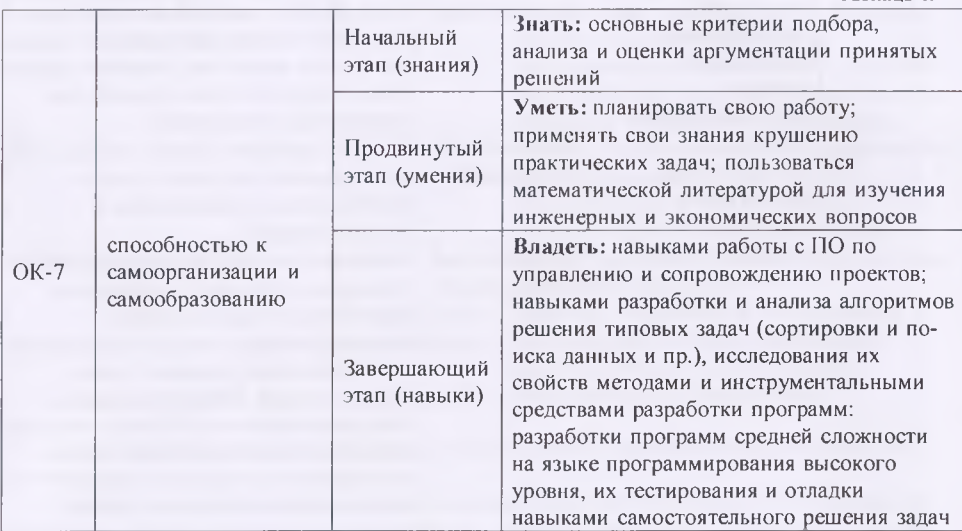

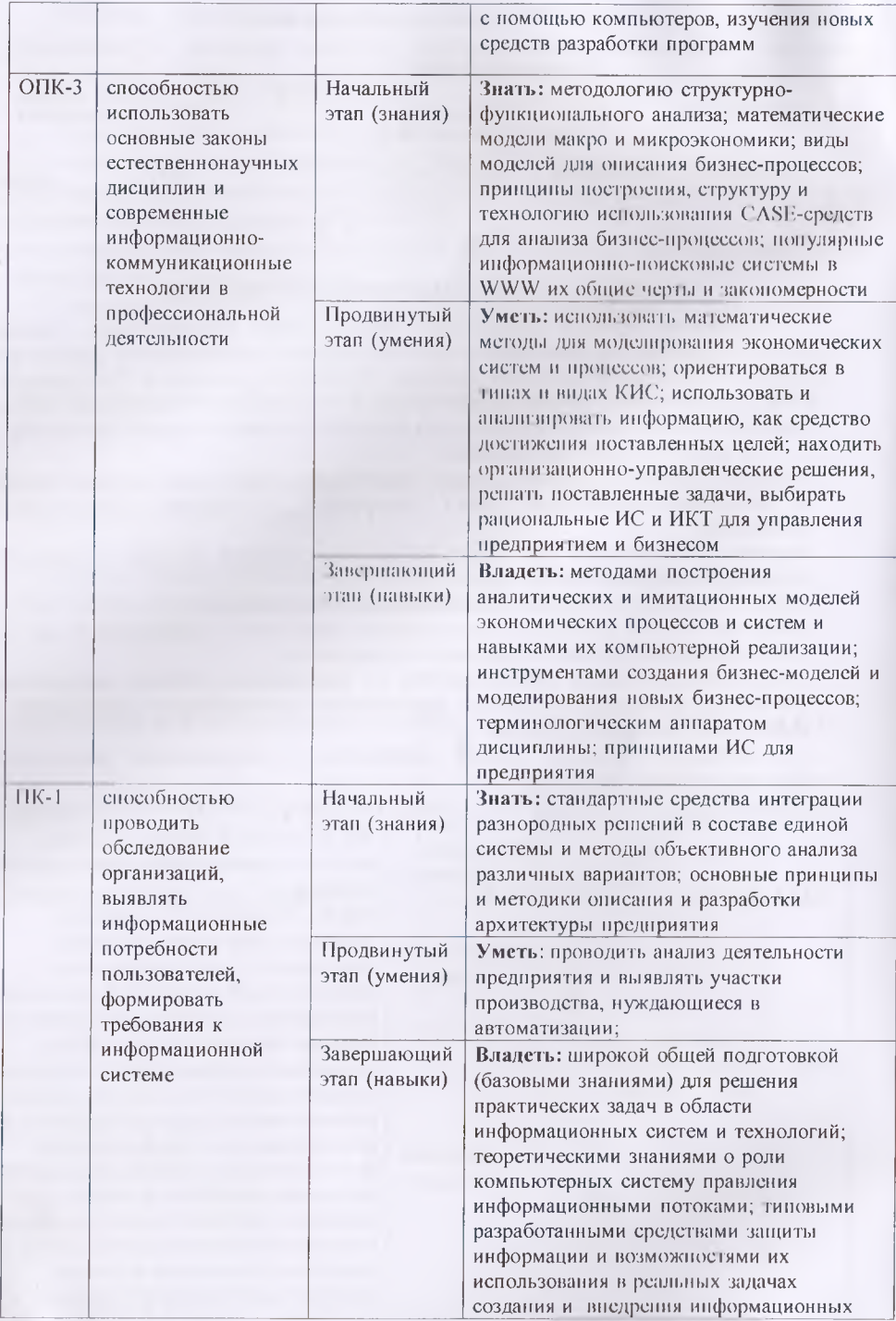

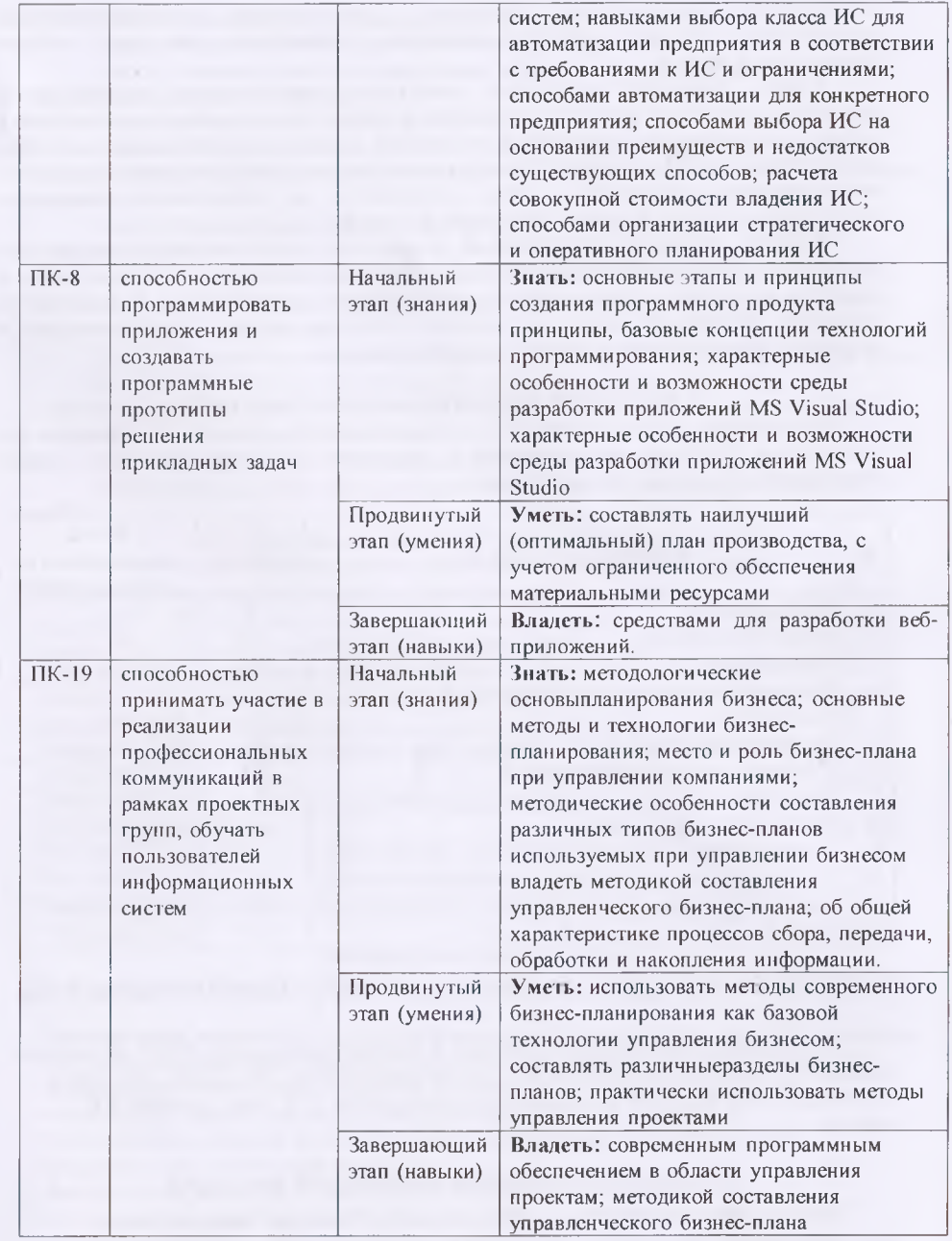

v

В результате освоения дисциплины студент должен демонстрировать способность и готовность:

**Знать:** что изучает и чем занимается дисциплина «Компьютерное моделирование»; ключевые этапы создания компьютерной модели различных процессов; основы компьютерного моделирования процессов с использованием специализированных компьютерных программ; грамотно оформлять и представлять результаты создания компьютерной модели.

Уметь: применять полученные знания по компьютерному моделированию процессов на практике; правильно организовать процесс компьютерного моделирования; владеть компьютерными программами, средствами создания и визуализации результатов компьютерного моделирования; создавать компьютерную модель различных процессов с использованием программных сред; оформлять представлять  $\overline{M}$ результаты компьютерного моделирования в виде отчёта и доклада.

Владеть: навыками и практическими приёмами по компьютерному моделированию процессов с помощью специализированных компьютерных программ; навыками анализа и описания результатов компьютерного моделирования; способностью и готовпостью применять полученные знания на практике; базовыми знашиями проектирования в различных областях компьютерного моделирования;

#### 2. МЕСТО ДИСЦИПЛИНЫ В СТРУКТУРЕ ООП

При освоении данной дисциплины необходимы умения и готовность обучающегося дисциплинам (1-10) указанные в таблице 2. Дисциплины 11,12 взаимосвязаны с данной дисциплиной, они изучаются параллельно.

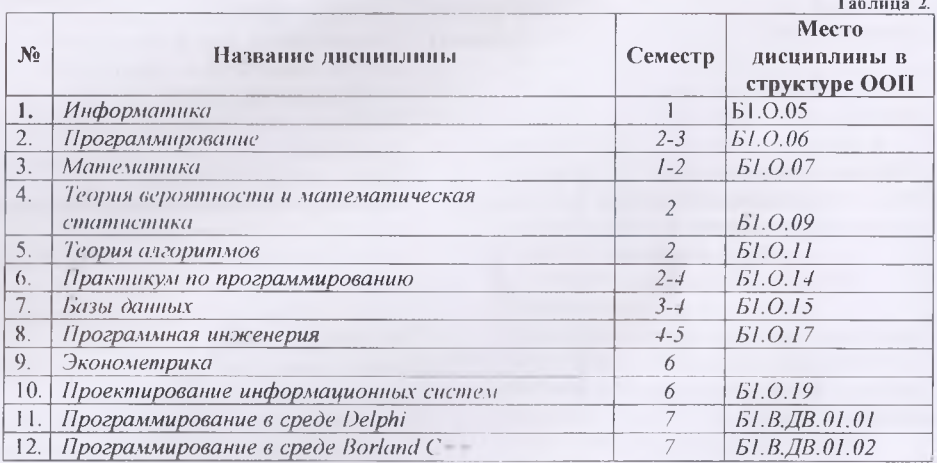

### 3. СТРУКТУРА И СОДЕРЖАНИЕ КУРСА, КРИТЕРИИ НАЧИСЛЕНИЯ БАЛЛОВ

Объем дисциплины (модуля) составляет 4 зачетных единиц, всего 144 ч., из которых: лекции 16 ч., практические запятия 18 ч., лабораторные работы 18 ч., КСР 18 ч., всего часов аудиторной нагрузки 72 ч., самостоятельная работа 72 ч. Зачёт с оценкой VII семестр.

### 3.1 Структура и содержание теоретической части курса

Тема 1. Моделирование как метод познания. Основные понятия теории моделирования (2 ч.)

Компьютерное моделирование как метод научного познания. Предмет курса, его цели и задачи. Основные понятия теории моделирования. Классификация моделей. Математическое моделирование процессов функционирования систем. Статистическое и детерминированное моделирование.

**Тема 2. Компьютерное моделирование физических явлений (2 ч.)**

Компьютерное моделирование задач математической физики.

# Тема 3. Компьютерное моделирование процессов фильтрационного горен<sub>ы</sub> **газов при наличии тснлопотерь** (4 ч.)

Математическая модель структуры стационарной волны фильтрационного горония газов. Математическая модель максимальной температуры пористой среды при ФГГ Компьютерные модели распределения температур стационарной волны ФГГ при налинии теплопотерь.

Тема 4. Компьютерное моделирование движения тела, брошенного под углом к **горизонту (2 ч.)**

Математическая модель движения тела, брошенного под углом к горизонту. Понижение порядка системы дифференциальных уравнений. Алгоритм решения задали Компьютерная модель задачи.

# **Тема 5. Компьютерное моделирование экономических систем и процессов^**

Пакет MS Excel, как инструментальное средство построения и анализа

оптимизационных моделей. Компьютерные моделирование задач линейного, нелинейного программирования и транспортной задачи.

#### **Тема 6. Компьютерное моделирование бизнес-планов (2 ч.)**

Компьютерные модели бизнес-планов. Моделирование точки безубыточности.

### **3.2 Структура и содержание практической части курса**

Структура и содержание практической части курса включает в себя тематику и содержание практических занятий, лабораторных работ.

#### **Практические занятия (18 час.)**

**Занятие 1.** Компьютерное моделирование задачи математической физики (2 ч.) **Занятие** 2. Компьютерные модели распределения температур стационарной волны фрр при наличии теплопотерь (4 ч.)

**Занятие 3.** Компьютерное моделирование движения тела, брошенного под углом к горизонту (2 ч.).

**Занятие 4.** Компьютерное моделирование задач линейного и нелинейного программирования (4 ч.)

**Занятие** 5. Компьютерное моделирование транспортной задачи (2 ч.)

**Занятие** 6. Компьютерное моделирование бизнес-плана (2 ч.).

**Занятие** 7. Компьютерное моделирование точки безубыточности (2 ч.)

### **Лабораторные работы (18 час.)**

**Лабораторная работа** № **1.** Разработка компьютерной модели задачи остывания вец| **(2 ч.)**

Лабораторная работа № 2. Разработка компьютерной модели распределения темпе<sub>ратур</sub> стационарной волны фильтрационного горения газов при наличии теплопотерь (2 ч.) **Лабораторная работа** № **3.** Разработка компьютерной модели максимальной

температуры пористой среды при фильтрационном горении газов (2 ч.)

**Лабораторная работа № 4.** Разработка компьютерной модели движения тела, брошенного под углом к горизонту (2 ч.).

**Лабораторная работа** № 5. Надстройка MS Excel «Поиск решения», как инструментальное средство построения и анализа оптимизационных моделей (2 ч.) **Лабораторная работа** JV® 6. Разработка компьютерной модели задач линейного и нелинейного программирования (2 ч.)

Лабораторная работа № 7. Разработка компьютерной модели транспортной задачи 0 ... ) **Лабораторная работа** № 8. Разработка компьютерной модели бизнес-плана (2 ч.)

Лабораторная работа № 9. Разработка компьютерной модели точки безубыточности (2  $\nu$ .)

## 3.3 Структура и содержание КСР (18 час.)

Занятие 1. История развития компьютерного моделирования. Задачи, решаемые с помощью компьютерного моделирования (2 ч.)

Занятие 2. Применение компьютерного моделирования в различных сферах деятельности человека. Особенности воспроизведения различных процессов с использованием

компьютерных программ для имитации и визуализации динамических систем (4 ч.) Занятие 3. Применение компьютерного моделирования для исследования процессов

фильтрационного горения газов (2 ч.)

Занятие 4. Применение компьютерного моделирования для решения задач минимизации расхода и максимизации прибыли (4 ч.)

Занятие 5. Применение компьютерного моделирования для решения транспортных задач  $(24)$ 

Занятие 6. Компьютерное моделирование бизнес-планов с помощью пакета MS Excel (4  $4.$ )

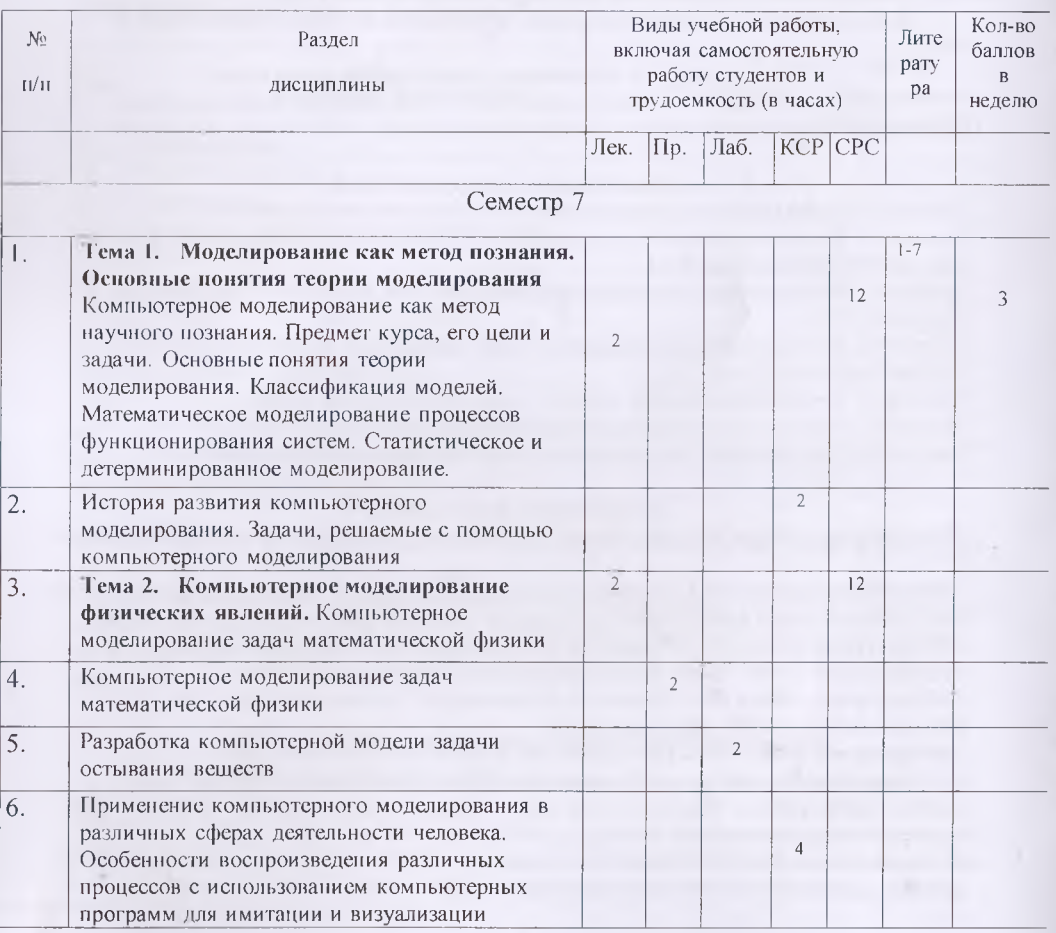

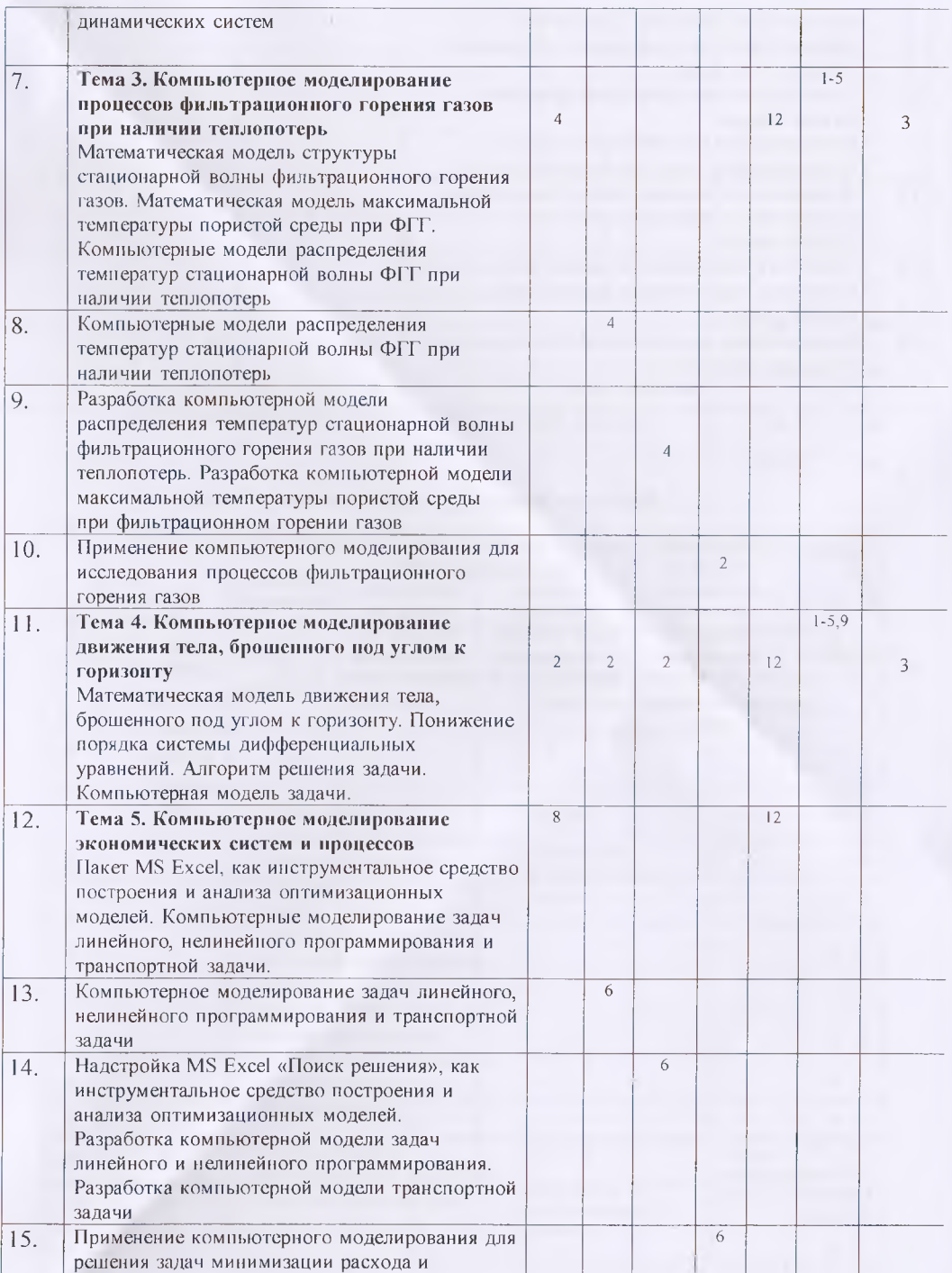

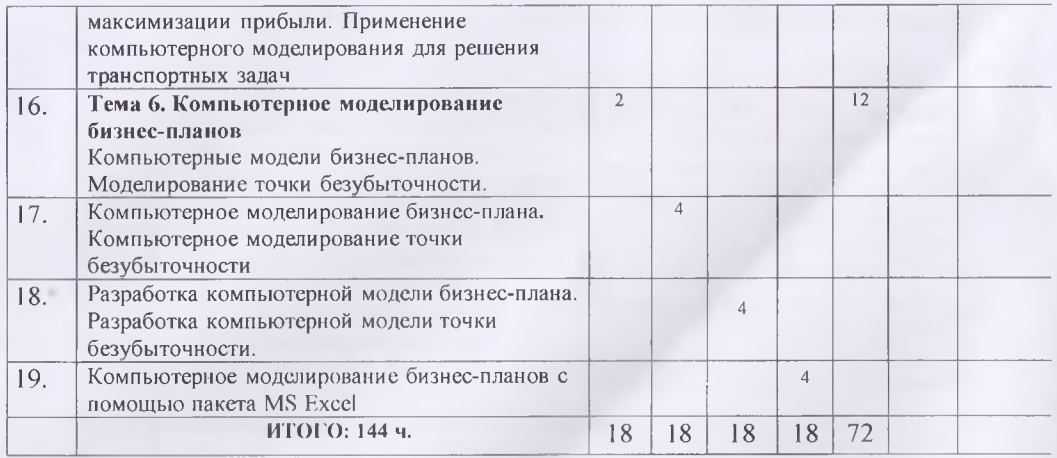

# Формы контроля и критерии начисления баллов

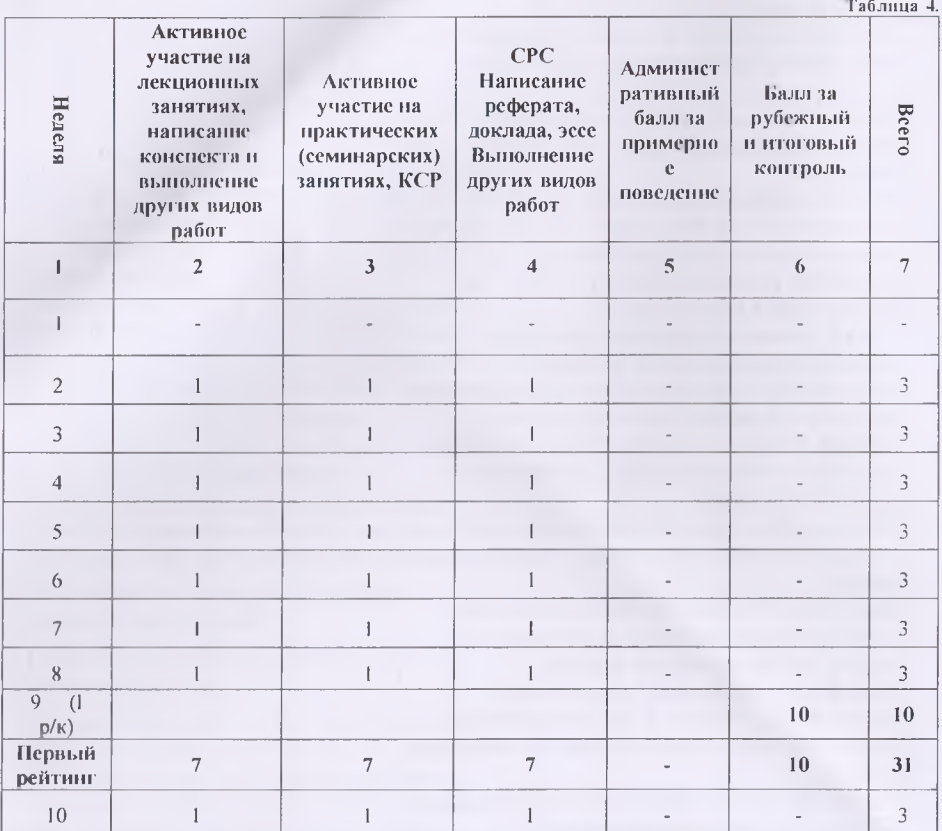

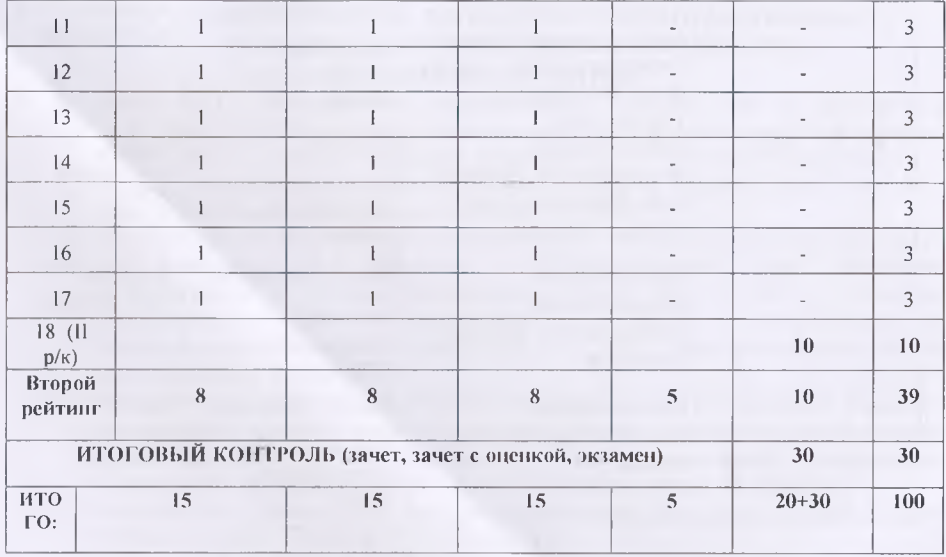

### 4. УЧЕБНО-МЕТОДИЧЕСКОЕ ОБЕСПЕЧЕНИЕ САМОСТОЯТЕЛЬНОЙ РАБОТЫ ОБУЧАЮЩИХСЯ

### 4.1 План-график выполнения самостоятельной работы по дисциплине

Таблина 5.  $N<sub>0</sub>$ Объем Тема самостоятельной Форма Форма и вид самостояте работы самостоятельной контроля  $n/n$ льной работы работы в часах  $\overline{1}$  $124.$ Реферат Бесела со Компьютерное студентами моделирование как метод Выполнение научного познания. индивидуальных Предмет курса, его цели и заланий задачи. Основные понятия теории моделирования. Классификация моделей. Математическое моделирование процессов функционирования систем. Статистическое и детерминированное моделирование.  $12.4.$ Защита  $\mathfrak{D}$ Компьютерное Конспект выполненных моделирование движения Выполнение работ тела, брошенного под индивидуальных углом к горизонту заланий

 $\bar{1}$ 

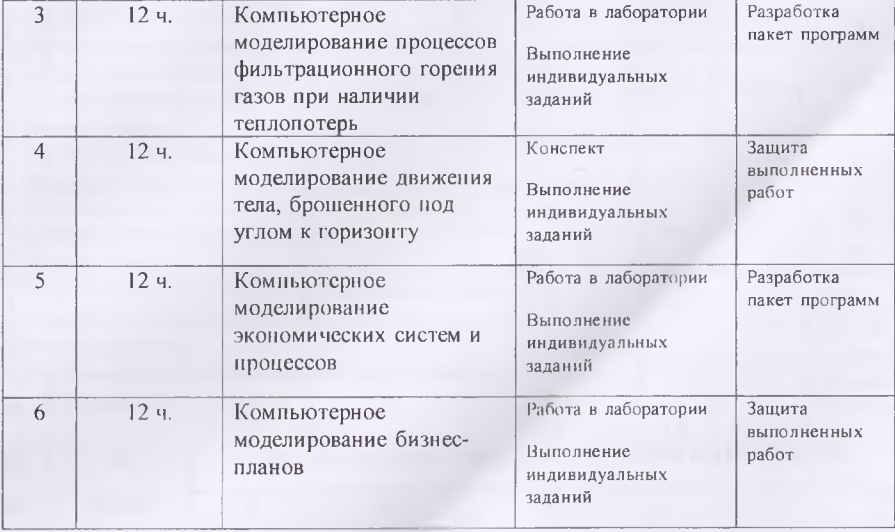

Самостоятельная работа по дисциплине «Компьютерное моделирование» позволяет оптимально сочетать теоретическую и практическую составляющие обучения. При этом обеспечивается упорядочивание теоретических знаний, что, в конечном счёте, приводит к повышению мотивации обучающихся в их освоении. Самостоятельная работа планируется и организуется с целью углубления и расширения теоретических знаний, формирования самостоятельного логического мышления. Организация этой работы позволяет оперативно обновлять содержание образования, создавая предпосылки для формирования базовых (ключевых) компетенций категории интеллектуальных (аналитических) и обеспечивая, таким образом, качество подготовки специалистов на конкурентоспособном уровне. Из всех ключевых компетенций, которые формируются в процессе выполнения самостоятельных работ, следует выделить следующие: умение учиться, умение осуществлять поиск и интерпретировать информацию, повышение ответственности за собственное обучение.

Самостоятельная работа студентов проводится с целью:

систематизации и закрепления полученных теоретических знаний и практических умений студентов; углубления и расширения теоретических знаний; формирования умений использовать справочную и специальную литературу; развития познавательных способностей и активности студентов; творческой инициативы, самостоятельности, ответственности и организованности; формирования самостоятельности мышления, способностей к саморазвитию, самосовершенствованию и самореализации; развития исследовательских умений.

По дисциплине «Компьютерное моделирование» используется два вида самостоятельной работы: аудиторная; внеаудиторная.

К основным аудиторным видам относятся: активная работа на лекциях; активная работа на практических занятиях; контрольно-обучающие программы тестирования (КОПТ); выполнение контрольных работ.

Внеаудиторная работа проводится в следующих видах: проработка лекционного материала; подготовка к практическим занятиям; подготовка к аудиторным контрольным работам; выполнение ИДЗ; подготовка к защите ИДЗ; подготовка к зачету, экзамену.

# **5. СПИСОК УЧЕБНОЙ ЛИТЕРАТУРЫ И ИНФОРМАЦИОННО-МЕТОДИЧЕСКОЕ ОБЕСПЕЧЕНИЕ ДИСЦИПЛИНЫ**

### **5.1. Основная литература**

- 1. Древе, Ю. Г. Имитационное моделирование: учебное пособие для вузов/ Ю. Г. Древе, В. В. Золотарёв. — 2-е изд., испр. и доп. — Москва : Издательство Юрайт, 2021.— 142 с .— (Высшее образование).— ISBN 978-5-534-11385-3. — Текст : электронный // Образовательная платформа Юрайт [сайт]. — URL: <https://urait.ru/bcode/475420> (дата обращения: 24.09.2021).
- 2. Выоненко, Л. Ф. Имитационное моделирование : учебник и практикум для вузов / Л. Ф. Вьюненко, М. В. Михайлов, Т. И. Первозванская ; под редакцией Л. Ф. Выоненко.— Москва: Издательство Юрайт, 2021 — 283 с .— (Высшее образование). — ISBN 978-5-534-01098-5. — Текст электронный // Образовательная платформа Юрайт [сайт]. — URL: <https://urait.ru/bcode/468997> (дата обращения: 24.09.2021).
- 3. Кабилов М.М., Халимов И.И., Холов О.А., Наротов А.С. Программный комплекс для сравнения основных параметров фильтрационного горения пропано-воздушной смеси//Материалы IV международной научно-практической конференции "Современное программирование". Россия, г.Нижневартовск, 08.12.2021 г. С.
- 4. Кабилов М.М., Халимов И.И. Разработка приложений базы данных в среде Delphi. Учебное пособие. Душанбе: РТСУ, 2021 - 138 с.
- 5. Халимов И.И., Кабилов М М. Комплекс программ для расчёта, анализа структур и характеристик волны фильтрационного горения газовоздушпой смеси //Вестник ГНУ, Серия естественных наук. 2019, №3. С.138-143.
- 6. Леонова Н.Л. Компьютерное моделирование: курс лекций /СПбГТУРП. СПб.,2015. - 88 с.
- 7. Ендовицкая Е.Б., Нагина Е.К. Компьютерное моделирование экономических процессов. Учебное пособие. - Воронеж. Издательский Дом ВГУ, 2015. - 160 с.
- 8. Грофимец В.Я., Маматова Л.А. Компьютерное моделирование экономических систем и процессов. Часть 1. Оптимизационные и статистические модели. Ярославль: ЯрГУ, 2007. - 122 с.
- 9. Цисарь И. Ф. Matlab Simulink. Компьютерное моделирование экономики: практическое пособие. - Москва: ИздательствоСОЛОН-Преес, 2008. - 255 с.
- 10. Турундаевский В.Б. Компьютерное моделирование экономико-математических методов // Международный журнал прикладных и фундаментальных исследований. - 2014. - № 1-2. - С. 229-230;URE: <https://applied-research.ru/ru/arlicle/view?id=4639> (дата обращения: 27.08.2021).
- 11. Вайнберга А.М. Математическое моделирование процессов переноса. Решение нелинейных краевых задач.Москва-Иерусалим, 2009 г. - 209 с.
- 12. Майер Р.В. Компьютерное моделирование физических явлений: Монография. — Глазов: ГГГГИ, 2009. — 112 с.
- 13. Королькова Моделирование экономических процессов [Текст]: учеб.-метод. комплекс дисциплины / Челяб. ин-т (фил.) ГОУ ВПО «РГТЭУ». - Челябинск, 2007. 200с.

### **5.2. Дополнительная литература**

- 14. Математическое и имитационное моделирование: метод, указания по выполнению лаб.-практ. цикла работ для студентов направления подготовки 230700.62 (прикладная информатика) в соответствии с ФГОС/ сост. Г. Л. Нохрина; - Екатеринбург: УГЛТУ, 2012. -28 С.: ил., <http://elar.usfeu.ru/handle/123456789/982>
- 15. Козин Р.Г. Математическое моделирование: учебное пособие. М.: МИФИ, 2006. 85 с.
- 16. Белова И.М. Компьютерное моделирование: учебно-методическое пособие для студентов направления «Прикладная математика и информатика» . — М.: МГИУ,

 $2007. - 81$  c.

- 17. Бирюков Б. В., Гастеев Ю. А., Геллер Е. С. Моделирование. М.: БСЭ, 1974.
- 18. Михайлов, Г.А. Численное статистическое моделирование. Методы Монте-Карло: Учебное пособие для вузов./ Войтишек А.В. - М.: ИЦ Академия, 2006
- 19. Поршнев, С.В. Компьютерное моделирование физических процессов с использованием пакета MathCAD : учебное пособие / - М.: Горячая линия - Телеком, 2002. - 252 с.

### **5.3 Нормативно-правовые материалы (по мере необходимости)**

#### **5.4 Перечень ресурсов информационно-телекоммуникационной сети Интернет** 1. Компьютерное моделирование -

[http://nsportal.ru/ap/library/nauchno-\(eklmicheskoe-tvorchestvo/2012/07/29/referat](http://nsportal.ru/ap/library/nauchno-(eklmicheskoe-tvorchestvo/2012/07/29/referat-kompyuternoe-model)[kompyuternoe-model](http://nsportal.ru/ap/library/nauchno-(eklmicheskoe-tvorchestvo/2012/07/29/referat-kompyuternoe-model) irovan ic

2. Компьютерное моделирование физических процессов http://project. I september.ru/works/551263

3. Компьютерное моделированиефизических процессов с использованием MATLAB <http://www.phys.nsu.ru/cherk/main.pdf>

4. Особенности компьютерного моделирования физических процессов http://www.bestreferat.ru/referat-244219.html

5. Практикум по компьютерному ма тематическому моделированию http://kpfu.ru/portal/docs/F1905137221/Part2.pdf

### **Перечень информационных технологий и программного обеспечении**

Программные продукты: ОС MS Windows, MS Office и система программирования, необходимые для осуществления образовательного процесса по дисциплине.

### **6. МЕТОДИЧЕСКИЕ УКАЗАНИЯ ПО ОСВОЕНИЮ ДИСЦИПЛИНЫ**

В ходе нчучения дисциплины «Компьютерное моделирование» бакалавры могут поссщап. аудиторные занятия (лекции, лабораторные занятия, практические занятия, консультации). Особое место в овладении частью тем данной дисциплины может отводиться самостоятельной работе. При этом во время аудиторных занятий могут быть рассмотрены и проработаны наиболее важные и трудные вопросы по mil или иной теме дисциплины, а второстепенные и более лёгкие вопросы, а также вопросы, специфичные для направления подготовки, могут быть изучены студентами самостоятельно. В соответствии с учебным планом направления подготовки процесс изучения дисциплины предусматривает проведение лекций, практических и лабораторных занятий, контроль самостоятельной работы. Обязательным является проведение практических занятий в специализированных компьютерных аудиториях.

# **7. МАТЕРИАЛЬНО-ТЕХНИЧЕСКОЕ ОБЕСПЕЧЕНИЕ ДИСЦИПЛИНЫ**

Компьютерный класс с наличием необходимых программных продуктов: ОС MS Windows, MS Office и система программирования, необходимые для осуществления образовательного процесса по дисциплине.

### **8. ОЦЕНОЧНЫЕ СРЕДСТВА ДЛЯ ТЕКУЩЕГО КОНТРОЛЯ УСПЕВАЕМОСТИ, ПРОМЕЖУТОЧНОЙ АТТЕСТАЦИИ ПО ИТОГАМ ОСВОЕНИЯ ДИСЦИПЛИНЫ И УЧЕБНО-МЕТОДИЧЕСКОЕ ОБЕСПЕЧЕНИЕ САМОСТОЯТЕЛЬНОЙ РАБОТЫ СТУДЕНТОВ**

Форма итоговой аттестации - экзамен. Форма промежуточной аттестации (1 и 2 рубежный контроль).

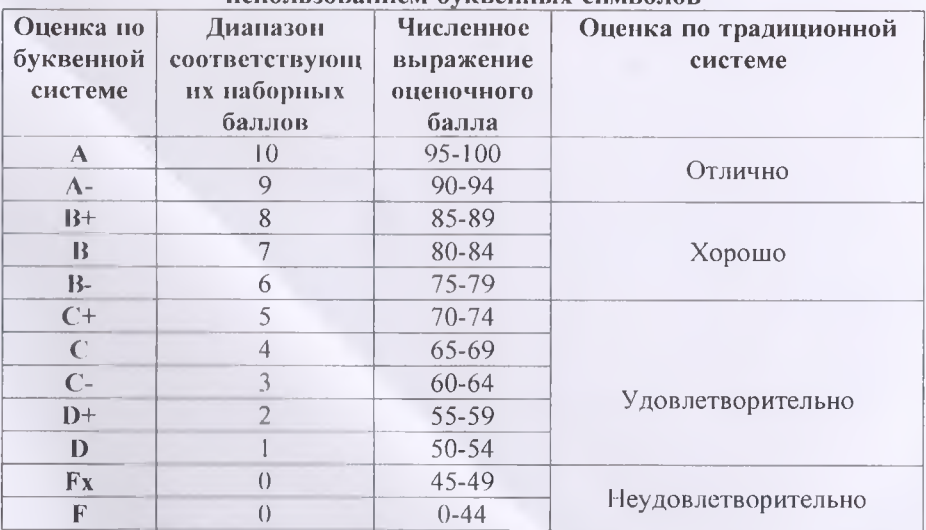

# **Итоговая система оценок по кредитно-рейтинговой системе с \_\_\_\_ использованием буквенных символов\_\_\_\_\_\_\_\_\_\_\_**

Содержание текущего контроля, промежуточной аттестации, итогового контроля раскрываются **в** фонде оценочных средств, предназначенных для проверки соответствия уровня подготовки по дисциплине требованиям ФГОС ВО.

ФОС по дисциплине является логическим продолжением рабочей программы учебной дисциплины, ФОС по дисциплине прилагается.